<<PageMaker

<< PageMaker

, tushu007.com

- 13 ISBN 9787115146571
- 10 ISBN 7115146578

出版时间:2006-8

页数:250

PDF

更多资源请访问:http://www.tushu007.com

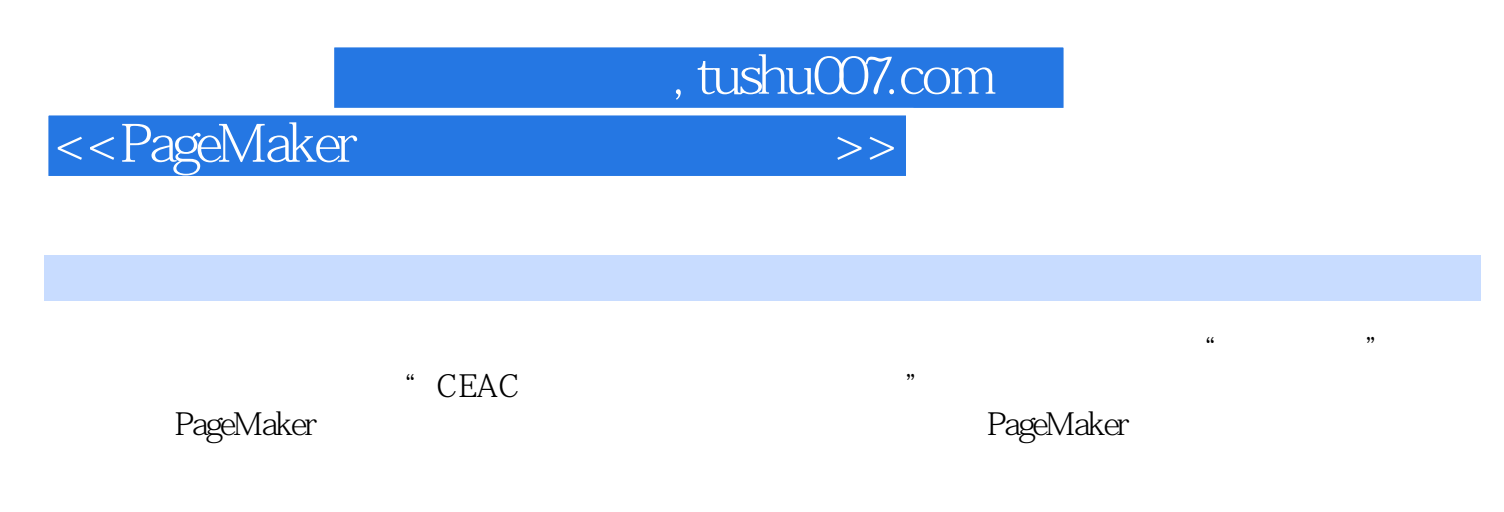

InDesign

 $,$  tushu007.com

## <<PageMaker

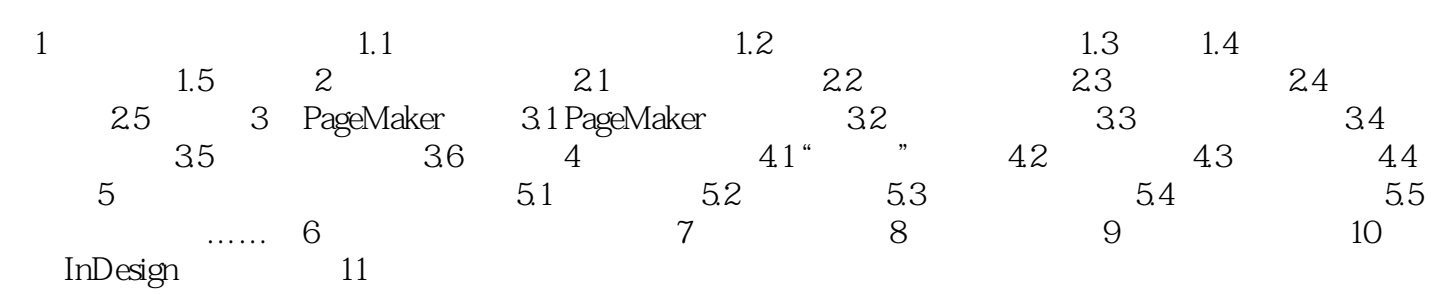

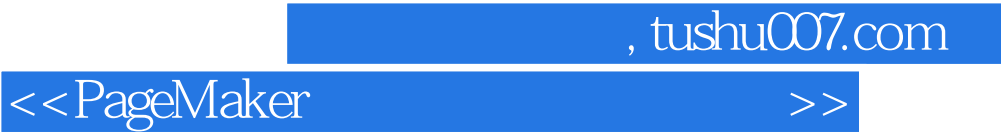

本站所提供下载的PDF图书仅提供预览和简介,请支持正版图书。

更多资源请访问:http://www.tushu007.com